# MODELING OF BREAKDOWN VOLTAGE OF WHITE MINILEX PAPER IN PRESENCE OF VOIDS UNDER AC AND DC CONDITIONS USING ARTIFICIAL NEURAL NETWORK AS COMPUTATIONAL METHOD

A THESIS SUBMITTED IN PARTIAL FULFILLMENT OF THE REQUIREMENTS FOR THE DEGREE OF

**Bachelor of Technology** 

In

**Electrical Engineering** 

Ву

Sourabh Kumar (108EE033)

Alok Kumar Tulsian (108EE043)

Sidharth Sharma (108EE071)

Under the Guidance of

**Prof.Sanjeeb Mohanty** 

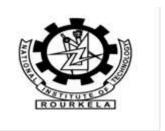

**Department of Electrical Engineering** 

**National Institute of Technology** 

Rourkela-769008

# **National Institute of Technology**

# Rourkela

# Certificate

This is to certify that the thesis entitled "Modeling of Breakdown Voltage of White Minilex Paper in Presence of Voids Under AC and DC conditions using Artificial Neural Network as Computational Method" submitted by Shri Alok Kumar Tulsian, Shri Sourabh Kumar, Shri Sidharth Sharma, in partial fulfillment of the requirement for the award of Bachelor of Technology Degree in Electrical Engineering at the National Institute of Technology, Rourkela (Deemed University) is an authentic work carried out by them under my supervision and guidance.

To the best of my knowledge the matter embodied in the thesis has not been submitted to any university/institute for the award of any degree and diploma.

Date:

Prof. S.Mohanty

Department of Electrical Engineering

National Institute Of Technology

Rourkela-769008

# **ACKNOWLEDGEMENT**

First and foremost, we express our sincere gratitude and indebtedness to our project guide **Prof. Sanjeeb Mohanty** for his valuable suggestions, constructive criticism and inspiring guidance throughout this project work. We would also like to extend our sincere thanks to Prof. B.D. Subudhi, Head of Electrical Engineering Department, for his invaluable guidance.

We also take pleasure in mentioning "Microsoft word" exclusive of which the compilation of this project would not be possible. Also the simulation software "MatLab (release version 7.1)" was of great help in completing this project.

An assemblage of this scale could never have been completed without the reference and inspiration from the works of others mentioned in the reference section. We extend our sincere thanks to all of them.

At last, our sincere thanks to all of our friends for their patience and constant encouragement in accomplishing this undertaking.

Date:

Alok Kumar Tulsian

Sourabh Kumar

Sidharth Sharma

Department of Electrical Engineering

National Institute of Technology

Rourkela

# **ABSTRACT**

Insulating materials contain various voids due to which when an electrical signal is passed through the insulator above a threshold level they start deteriorating and breakdown occurs. Hence it is of great importance to find out the breakdown voltage of an insulator. In this project the Artificial Neural Network method has been employed to model the desired breakdown voltages under AC and DC conditions. By using neural networks a relationship between the input parameters and breakdown voltage has been established. The insulating material used is White Minilex Paper. Voids of varying dimensions are created artificially. The calculated values of mean absolute error and mean square error show the effectiveness of the model.

# TABLE OF CONTENTS

| CERTIFICATE                                 | 2     |
|---------------------------------------------|-------|
| ACKNOWLEDGEMENT                             | 3     |
| ABSTRACT                                    | 4     |
| TABLE OF CONTENTS                           | 5-6   |
| CHAPTER 1: Introduction                     | 7-9   |
| 1.1: Breakdown voltage                      | 8     |
| 1.2: Objective                              | 9     |
| 1.3: Background                             | 9     |
| CHAPTER 2: Neural Network Theory            | 10-17 |
| 2.1: Neural Network                         | 11    |
| 2.2: Artificial Neural Networks             | 12    |
| 2.3: Learning                               | 13-15 |
| 2.3.1: Supervised Learning                  | 13    |
| 2.3.2: Unsupervised Learning                | 14    |
| 2.3.3: Reinforced Learning                  | 15    |
| 2.4: Types of Neural Networks               | 15-17 |
| 2.4.1: Feedforward Neural Network           | 15    |
| 2.4.2: Radial Basis Function Networks       | 16    |
| 2.4.3: Recurrent Networks                   | 17    |
| CHAPTER 3: Proposed theory for the modeling | 18-25 |
| 3.1: MFNN Model                             | 19-23 |
| 3.2: Back propagation Algorithms            | 24-25 |

| CHAPTER 4: Modeling Results | 26-39 |
|-----------------------------|-------|
| 4.1: Tabulation             | 27-35 |
| 4.2: Plotting               | 36-39 |
| CONCLUSION                  | 40    |
| REFERENCES                  | 41    |
| APPENDIX                    | 42-45 |

# CHAPTER 1 INTRODUCTION

# 1.1 Breakdown Voltage

The minimum voltage above which the insulator starts behaving like a conductor is known as the breakdown voltage of insulator. This defeats the purpose of insulator and hence it is of utmost importance to calculate the breakdown voltage of the insulator. Breakdown voltage is an intrinsic property of the insulator. It defines the maximum potential difference that can be applied across the insulator before the breakdown occurs and the insulator starts conducting. In solid insulators a weakened path is created within the insulator due to permanent molecular or physical changes by the sudden current. For inert gases found in electrical lamps, **breakdown voltage** is also referred as the "striking voltage".

The alternate meaning of the term breakdown voltage specifically refers to the breakdown of the insulation of an electrical wire or any other electrical equipment. In such cases breakdown results in short circuit or blown fuse. This happens at the breakdown voltage. Generally actual insulation breakdown occurs in high end voltage applications. This sometimes causes the opening of a circuit breaker. "Electrical breakdown" term is also applicable for the failure of solid or liquid insulating materials used inside transformers or capacitors in the electricity distribution system. Electrical breakdown also occurs across the suspended insulators in overhead power lines, within underground cables, or lines arcing to nearby tree branches. Under enough electrical stress electrical breakdown can occur within vacuum, solids, liquids or gases. However, the breakdown mechanisms are significantly different for each medium, particularly in

different kinds of dielectric mediums. Electrical breakdown leads to catastrophic failure of the instruments causing immense losses.

# 1.2 Objectives of the Work

This work is dedicated to find the breakdown voltage of a typical insulator "White Minilex paper" for varying diameter of the voids present. For predicting the breakdown voltages MATLAB has been used for modeling of the breakdown voltage. The MatLab code (Appendix ) is written based on Artificial Neural networks method. A detailed theory on Artificial Neural Networks is presented in the next chapter.

# 1.3 Background

As this project is based on the Artificial Neural Network theory, books and articles on Neural Networks have been studied. Also the brief knowledge on insulator breakdown mechanism is acquired. Also working knowledge of the MATLAB programming is required for the modeling task. Also various papers on modeling of breakdown voltages were referred.

# **CHAPTER 2**

# **NEURAL NETWORKS**

# 2.1 Neural Networks

The work on Neural Networks was inspired from the way the human brain operates. Our brain is a highly non-linear, complex and parallel computer-like device. It has the ability to organize its structural constituents known as neurons, so as to carry out certain computations (e.g. perception, pattern recognition and motor control) much faster than the fastest digital computer in existence today. This ability of our brain has been utilized into processing units to further excel in the field of artificial intelligence. The theory of modern neural networks began by the pioneering works done by Pitts ( a Mathematician) and McCulloh ( a psychiatrist ) in 1943.

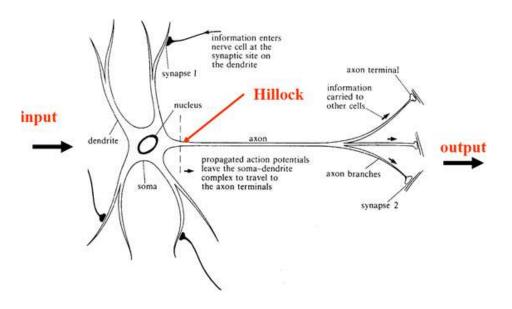

Fig.2.1: Neural network of the human brain.

# 2.2 Artificial Neural Networks

It is a mathematical or a computational model derived from the aforementioned human brain neural network. Just like human brain, it consists of artificial neurons which are the functioning units of the network. Neural networks have earned great reputation in recent times for non-linear computations and modeling of complex relationships between inputs and outputs.

In artificial neural networks, there is a function f(x) comprising of various other functions gi(x), which further are a composition of other functions. This is generally pictorially represented with the help of arrows depicting the dependency of different variables on each other (as shown in fig. 2.2). The relation is as follows:

$$f(x) = K(\sum_{i} w_{i} g_{i}(x))$$
(2.1)

Where wi represents the various weights provided to various functions and K is known as the activating function. The figure is the functional view: the input x is first transformed into a 3-dimensional vector h, which is then transformed into a 2-dimensional vector g, which is finally transformed into f.

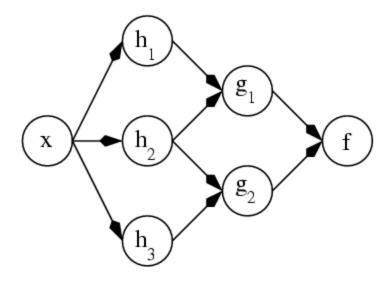

Fig. 2.2 The ANN dependency graph

# 2.3 Learning

One of the most attractive features in artificial neural networks is the possibility of learning. Given a particular task to solve and a class of functions F, learning refers to using a set of observations to find  $f^* \in F$  thereby solving the task at hand. The unique feature of neural network is that it not only learns from its environment but it can also improve its performance through learning. The major learning paradigms employed to carry out the process of learning in neural networks are described below.

# 2.3.1: Supervised learning

Supervised learning is the machine learning task of deducing a function from supervised training data. The training data comprises of a set of training examples. In

supervised learning, each example of the training data consists of an input object (usually a vector) and a desired output value. A supervised learning algorithm, after analyzing the training data produces an inferred function, which is called a regression function (for a continuous output) or a classifier (for discrete output). This inferred function should predict the correct output value for any valid input object. The parallel task in human and animal psychology is often called concept learning.

# 2.3.2: Unsupervised learning

In machine learning, unsupervised learning refers to the problem of finding hidden structure in unlabeled data. As the examples given to the learner are not labeled, there is no reward or error signal to be evaluated as a potential solution. This distinguishes unsupervised learning from both reinforcement learning as well as supervised learning. Unsupervised learning is mainly related to the problem of density estimation in statistics. However unsupervised learning encompasses many other techniques that seek to explain and summarize key features of the data. Many methods employed in unsupervised learning are mostly based on data mining methods used to preprocess data.

Approaches to unsupervised learning include clustering and blind signal separation using feature extraction techniques for dimensionality reduction. Among neural network models, the adaptive resonance theory (ART) and self-organizing map (SOM) are commonly used unsupervised learning algorithms.

# 2.3.3: Reinforced Learning

Inspired by behaviorist psychology, reinforcement learning is that area of machine learning in artificial neural networks which is concerned with how an agent ought to take actions in an environment in order to maximize the notion of cumulative reward. Reinforcement learning differs from standard supervised learning in the sense that correct input/output pairs are not presented, neither are sub-optimal actions explicitly corrected. Furthermore, there is a focus on on-line performance, which requires finding a balance between exploration of uncharted territory and exploitation of current knowledge.

# 2.4 Types of Neural Networks

### 2.4.1: Feedforward Neural Networks

A feedforward neural network is an artificial neural network in which connections between the units do *not* form a directed cycle and thus is different from networks. The feedforward neural network was the first and arguably the simplest type of artificial neural network devised. In this neural network, the information moves only in one direction, forward, from the input nodes, through the hidden nodes (if any) and to the output nodes. There are no loops or cycles in the network.

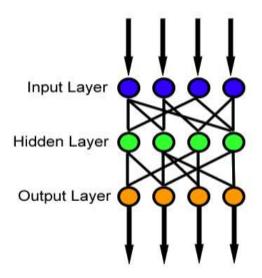

Fig. 2.3 A feedforward neural network

### 2.4.2: Radial Basis function Networks

A radial basis function network is an artificial neural network that utilizes radial basis functions as activation functions. It is a linear combination of radial basis functions. They are used in time series prediction, function approximation and control. Radial basis functions are very powerful techniques for interpolation in multidimensional space. An RBF is a function built into a distance criterion with respect to a center. Radial basis functions are used in the area of neural networks where they can be utilized as a replacement for the sigmoidal hidden layer transfer characteristic in a multi-layer perceptrons. Typically RBF networks have two layers of processing: In the first, input is mapped onto each RBF in the hidden layer. The RBF chosen is generally a Gaussian function. In regression problems, output layer is a linear combination of the hidden layer values representing mean predicted output. The interpretation of this output layer value is

same as the regression model in statistics. In classification problems, output layer is typically a sigmoid function of a linear combination of the hidden layer values, representing a posterior probability. Performance in both the cases is often improved by shrinkage techniques, basically known as ridge regression in classical statistics and known to correspond to a prior belief in small parameter values (and hence smooth output functions) in a Bayesian framework.

### **2.4.3:** Recurrent Networks

A recurrent neural network (RNN) is a class of neural network in which connections between the units form a directed cycle i.e. loops are present. This creates an internal state of the network resulting in dynamic temporal behavior of the network. Unlike feedforward neural networks, RNNs can make use of their internal memory to process various arbitrary sequences of inputs which makes them applicable to tasks, such as unsegmented connected handwriting recognition, where they have produced the best known results.

Various other popular kinds of neural networks are Spiking neural networks, Alive networks, Cascading neural networks, Compositional pattern-producing networks, Neuron-fuzzy networks etc. These are beyond the scope of this work.

# **CHAPTER 3**

# PROPOSED THEORY FOR THE MODELING

# 3.1 PROPOSED MULTILAYER FEEDFORWARD NEURAL NETWORK (MFNN) MODEL

The MFNN structure which is to be applied over here comprises of three layers, which are called the input layer, the hidden layer and the output layer as depicted in Figure 4. This input layer comprises of 4 neurons which corresponds to the 4 inputs t,  $t_1$ , t and t. The output neurons count is determined by the count of the parameters which are approximated, one in the present model, corresponds to the breakdown voltage, t. The Back Propagation Algorithm (BPA) is usually applied to train the network. The sigmoidal function which is depicted by equation (1) is used as the activation function for all the neurons except for those present in the input layer.

$$S(x) = 1 / (1 + e^{-x})$$
 (3.1)

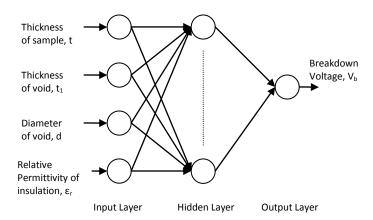

Fig. 3.1: Multi-layer Feed-Forward Network (MFNN)

The choosing of optimal number of hidden neurons,  $N_h$  is a very tough aspect in the design of MFNN. There are many schools of thought in determining the count of  $N_h$ . Simon Haykin has determined that  $N_h$  should be between 2 and  $\infty$ . Hecht-Nielsen states ANN interpretation of Kolmogorov's theorem to reach the upper bound on the  $N_h$  for a single hidden layer network as  $2(N_i+1)$ , where  $N_i$  is the number of input neurons. But usually this value is decided very carefully which depends on the demand of a problem. A large value of  $N_h$  may improve the training error which is associated with the MFNN, but because of the cost of increasing of the computational complexity and time. For instance, if someone gets a low value which can be tolerated of training error with some value of  $N_h$ , there is no use to further raise the number of  $N_h$  to improve the output of the MFNN. The input and the output data which are being are normalized prior to be used in the network as follows:

In the method of normalization, the highest values of the input and output vector components are taken out as follows:

$$n_{i,\text{max}} = \max(n_i(p)) \quad p=1,...N_p \quad i=1,...N_i$$
 (3.2)

Where  $N_p$  is the number of patterns in the training set and  $N_i$  is the count of neurons in input layer. Again,

$$o_{k,\text{max}} = \max(o_k(p)) \ p = 1,....N_p, \ k = 1,....N_k$$
 (3.3)

Where,  $N_k$  is the count of neurons in output layer.

Normalized by these highest values, input and output variables are stated as follows:

$$n_{i,nor}(p) = \frac{n_i(p)}{n_{i,max}} p = 1, \dots, N_p, \quad i = 1, \dots, N_i$$
 (3.4)

And

$$o_{k,nor}(p) = \frac{o_k(p)}{o_{k,max}} p = 1, \dots, N_p, \quad i = 1, \dots, N_k$$
 (3.5)

Post normalization, input and output variable lie in the range of 0 to 1.

# i) Choice of ANN parameters

The learning rate,  $\eta_1$  and momentum factor,  $\alpha$  also have a very important effect on learning speed of the BPA. The BPA gives an approximation to the path in the weight space which computed by the scheme of steepest descent. If the value of  $\eta_1$  is made very less, this shows slow rate of learning, while if the value of  $\eta_1$  is very large so as to increase the rate of learning, MFNN may become unstable (oscillatory). A very easy way of improving the rate of learning by not making the MFNN unstable(oscillatory) is by adding momentum factor  $\alpha$ . Values preferred of  $\eta_1$  and  $\alpha$  has to be between 0 and 1.

# ii). Weight Update Equations

The weights which are between hidden layer and output layer are updated based on the equation (2) as follows

$$w_b(j,k,m+1) = w_b(j,k,m) + \eta_1 * \delta_k(m) * S_b(j) + \alpha * (w_b(j,k,m) - w_b(j,k,m-1))$$
 (3.6)

Here m is value of number of iterations, j varies between 1 to  $N_h$  and k is the number of approximated output parameters. The value of k is 1 as breakdown voltage  $V_b$  to be approximated.  $\delta_k(m)$  is the error for  $k^{th}$  output at  $m^{th}$  iteration.  $S_b(j)$  is output from hidden layer.

Similarly, weights between hidden layer and input layer are updated as follows:

$$w_a(i,j,m+1) = w_a(i,j,m) + \eta_1 * \delta_j(m) * S_a(i) + \alpha * (w_a(i,j,m) - w_a(i,j,m-1))$$
(3.7)

Where i lie between 1 to 4 as because there are four inputs to the network,  $\delta_j(m)$  is error for  $j^{th}$  output post  $m^{th}$  iteration and  $S_a(i)$  is output from first layer. The  $\delta_k(m)$  in equation (6) and  $\delta_j(m)$  in equation (7) are related as :

$$\delta_{j}(m) = \sum_{k=1}^{K} \delta_{k}(m)^{*} w_{b}(j,k,m)$$
 (3.8)

## iii). Evaluation Criterion

The Mean Square Error E<sub>tr</sub> for training patterns post m<sup>th</sup> iteration is written as

$$E_{tr}(m) = \left(\sum_{p=1}^{P} (V_{b1p} - V_{b2p}(m))^{2}\right) * (1/P)$$
(3.9)

Here,  $V_{b1p}$  is the value determined by the experiment the breakdown voltage used for purpose of training,  $V_{b2p}$  (m) is the (modeled) value of the breakdown voltage post m<sup>th</sup> iteration, P is the value of number of training patterns. The training is halted at the point when the minimum value of  $E_{tr}$  which is taken and this value do not change with the number of iterations.

### iv). Mean Absolute Error

The Mean Absolute Error  $E_{ts}$ , is a very good performance measure for determining the exactness of the ANN System. The  $E_{tr}$  determines that how efficiently the network has adapted to fit to the training data, even if the data is contaminated. On the other front, the  $E_{ts}$  signifies that how efficiently trained network work on a new data set not which included in the training set.

The  $E_{ts}$  for test data expressed in percentage (%) is given by:

$$E_{ts} = (1/S)^* \left( \sum_{s=1}^{S} |(V_{b4s} - V_{b3s})| / (V_{b3s})^* 100$$
 (3.10)

Here,  $V_{b3s}$  is the experimental value of the breakdown voltage taken for the reason of testing  $V_{b4s}$  is the (modeled value) of the breakdown voltage after testing input data which is passed in the trained network and S is number of testing patterns.

# 3.2 Back Propagation Algorithm

Backpropagation is a well-known method for teaching artificial neural networks so as how to do a given task. It was first explained by Arthur E. Bryson and Yu-Chi Ho in 1969, but it was not until 1974, and later, through the work of Paul Werbos, David E. Rumelhart, Geoffrey E. Hinton and Ronald J. Williams, that it became popular.

It is a method of supervised learning that can be visualized as a generalization of the delta rule. It demands a teacher that knows, or can find out, the desired output for any input in training set. It is extremely effective for feedforward networks. The term is an abbreviation for "backward propagation of errors". Back propagation demands that the activation function which is used by the artificial neurons has to be differentiable.

For understanding, the back propagation learning algorithm can be divided into two phases: 1.propagation and 2.weight update.

# **Phase 1: Propagation**

Each propagation module comprises the following steps:

- 1. Forward propagation of a training data pattern's input through neural network in order to produce the propagation's output activations.
- 2. Backward propagation of the propagation's output activations through the neural network by using training pattern's target to generate the deltas of all output and hidden neurons.

# Phase 2: Weight update

For every weight-synapse:

- The output delta and input activation is to be multiplied to find gradient of the weight.
- 2. Bring the weight in the opposite direction of the gradient by subtracting a ratio of it from the weight.

This ratio has impact on the speed and quality of learning; it is therefore called the learning rate. The sign of the gradient of a weight signifies that where error is increasing, because of this the weight has to be updated in the opposite direction.

Perform repetition of the phases 1 and 2 until the performance of the network is satisfactory.

The MATLAB code which is applied to train and test the data sets is given in Appendix I.

The code provided is used for AC conditions by varying the ANN parameters accordingly and hence the breakdown voltage is found out.

# CHAPTER 4 MODELING RESULTS

Using the MATLAB code and the results for training and testing data sets under both AC and DC conditions to find out the breakdown voltage of White Minilex paper are tabulated.

# **4.1 TABULATION**

<u>Table 4.1</u>: Table for training the Neural Network program for AC breakdown voltage for white Minilex paper.

| SI. |                         |                  |                  |               |
|-----|-------------------------|------------------|------------------|---------------|
| No. | Insulation thickness in | Void Depth in mm | Diameter of void | Breakdown     |
|     | mm                      |                  | in mm            | voltage in kV |
| 1   | 0.125                   | 0.125            | 3                | 2.3           |
| 2   | 0.125                   | 0.125            | 4                | 2.2           |
| 3   | 0.125                   | 0.125            | 5                | 2.3           |
| 4   | 0.18                    | 0.125            | 1.5              | 2.2           |
| 5   | 0.18                    | 0.125            | 2                | 2.2           |
| 6   | 0.18                    | 0.125            | 4                | 2.2           |
| 7   | 0.26                    | 0.125            | 1.5              | 2.3           |
| 8   | 0.26                    | 0.125            | 3                | 2.33          |

<u>Table 4.2:</u> Table for Mean square error by keeping the no. of hidden neurons and learning rate factor constant and varying the momentum factor (AC)

| Sl.no. | Nh                      | α         | Eta            | MSE                        |  |
|--------|-------------------------|-----------|----------------|----------------------------|--|
|        | (No. of hidden neurons) | (Momentum | (Learning rate | (Mean Square               |  |
|        |                         | factor)   | factor)        | error)                     |  |
| 1.     | 3                       | 0.4       | 0.4            | 1.31523 x 10 <sup>-4</sup> |  |
| 2.     | 3                       | 0.5       | 0.4            | 9.37144 x 10 <sup>-5</sup> |  |
| 3.     | 3                       | 0.6       | 0.4            | 5.58897 x 10 <sup>-5</sup> |  |
| 4.     | 3                       | 0.65      | 0.4            | 3.79286 x 10 <sup>-5</sup> |  |
| 5.     | 3                       | 0.7       | 0.4            | 2.22842 x 10 <sup>-5</sup> |  |

<u>Table 4.3:</u> Table for Mean square error (Under AC) by keeping the momentum factor and learning rate factor constant and varying the no. of hidden neurons

| Sl.no. | Nh                      | α         | Eta            | MSE                        |
|--------|-------------------------|-----------|----------------|----------------------------|
|        | (No. of hidden neurons) | (Momentum | (Learning rate | (Mean Square               |
|        |                         | factor)   | factor)        | error)                     |
| 1.     | 4                       | 0.7       | 0.4            | 1.25634 x 10 <sup>-5</sup> |
| 2.     | 5                       | 0.7       | 0.4            | 9.25402 x 10 <sup>-6</sup> |
| 3.     | 6                       | 0.7       | 0.4            | 3.66723 x 10 <sup>-6</sup> |

<u>Table 4.4:</u> Table Mean Square error by keeping the no. of hidden neurons and momentum factor constant and varying the learning rate factor.

| Sl.no. | Nh                      | α         | Eta            | MSE                        |  |
|--------|-------------------------|-----------|----------------|----------------------------|--|
|        | (No. of hidden neurons) | (Momentum | (Learning rate | (Mean Square               |  |
|        |                         | factor)   | factor)        | error)                     |  |
| 1.     | 6                       | 0.7       | 0.5            | 2.11398 x 10 <sup>-6</sup> |  |
| 2.     | 6                       | 0.7       | 0.6            | 1.32614 x 10 <sup>-6</sup> |  |
| 3.     | 6                       | 0.7       | 0.65           | 1.07543 x 10 <sup>-6</sup> |  |
| 4.     | 6                       | 0.7       | 0.7            | 8.35634 x 10 <sup>-7</sup> |  |

<u>Table 4.5:</u> Table to test the Neural Network program for AC breakdown voltage for white Minilex paper based on the data from tables 2, 3 and 4

| SI. | Insulation   | Void Thickness | Diameter of | Experimental  | Modeled       |
|-----|--------------|----------------|-------------|---------------|---------------|
| No. | thickness in | in mm          | void in mm  | Value of      | Value of      |
|     | mm           |                |             | Breakdown     | Breakdown     |
|     |              |                |             | voltage in kV | voltage in kV |
| 1   | 0.125        | 0.125          | 1.5         | 2.2           | 2.16732       |
| 2   | 0.125        | 0.125          | 2           | 2.3           | 2.21321       |
| 3   | 0.18         | 0.125          | 3           | 2.3           | 2.22114       |
| 4   | 0.18         | 0.125          | 5           | 2.2           | 2.17389       |
| 5   | 0.26         | 0.125          | 2           | 2.2           | 2.18065       |
| 6   | 0.26         | 0.125          | 4           | 2.2           | 2.18068       |
| 7   | 0.26         | 0.125          | 5           | 2.2           | 2.18069       |

# **RESULT:**

Mean Absolute Error (MAE) under AC conditions = 1.7872%

<u>Table 4.6</u>: Table to train the Neural Network program for DC breakdown voltage for white Minilex paper.

|        | Thickness of      |           |               | Mean value of   |
|--------|-------------------|-----------|---------------|-----------------|
| Cl     |                   | Void      | Void Diameter | Breakdown       |
| Sl.no. | the material (mm) | Depth(mm) | (mm)          | Voltage(Experim |
|        | (11111)           |           |               | ental) (kV)     |
| 1.     | 0.125             | 0.025     | 1.5           | 23.44           |
| 2.     | 0.125             | 0.025     | 2.0           | 22.88           |
| 3.     | 0.125             | 0.025     | 3.0           | 23.22           |
| 4.     | 0.125             | 0.025     | 4.0           | 24.44           |
| 5.     | 0.125             | 0.025     | 5.0           | 22.55           |
| 6.     | 0.18              | 0.025     | 1.5           | 23.55           |
| 7.     | 0.18              | 0.025     | 2.0           | 23.22           |
| 8.     | 0.18              | 0.025     | 3.0           | 24.44           |
| 9.     | 0.18              | 0.025     | 4.0           | 23.77           |
| 10.    | 0.18              | 0.025     | 5.0           | 22.88           |
| 11.    | 0.26              | 0.025     | 1.5           | 23.33           |
| 12.    | 0.26              | 0.025     | 2.0           | 23.00           |
| 13.    | 0.26              | 0.025     | 3.0           | 24.44           |
| 14.    | 0.26              | 0.025     | 4.0           | 23.77           |
| 15.    | 0.26              | 0.025     | 5.0           | 23.22           |
| 16.    | 0.125             | 0.125     | 1.5           | 24.44           |
| 17.    | 0.125             | 0.125     | 2.0           | 23.55           |
| 18.    | 0.125             | 0.125     | 3.0           | 22.55           |
| 19.    | 0.125             | 0.125     | 4.0           | 23.22           |
| 20.    | 0.125             | 0.125     | 5.0           | 23.77           |
| 21.    | 0.18              | 0.125     | 1.5           | 23.00           |
| 22.    | 0.18              | 0.125     | 2.0           | 24.33           |
| 23.    | 0.18              | 0.125     | 3.0           | 23.77           |
| 24.    | 0.18              | 0.125     | 4.0           | 22.88           |
| 25.    | 0.18              | 0.125     | 5.0           | 24.33           |
| 26.    | 0.26              | 0.125     | 1.5           | 23.22           |
| 27.    | 0.26              | 0.125     | 2.0           | 23.55           |
| 28.    | 0.26              | 0.125     | 3.0           | 23.44           |
| 29.    | 0.26              | 0.125     | 4.0           | 23.77           |
| 30.    | 0.26              | 0.125     | 5.0           | 22.88           |

<u>Table 4.7:</u> Table for Mean square error by keeping the no. of hidden neurons and learning rate factor constant and varying the momentum factor (DC)

|       | Nh             | α         | Eta            | MSE            |
|-------|----------------|-----------|----------------|----------------|
| Sl.no | (No. of hidden | (Momentum | (Learning rate | (Mean square   |
|       | neurons)       | factor)   | factor)        | error)         |
| 1.    | 3              | 0.4       | 0.4            | 2.39483 x 10-4 |
| 2.    | 3              | 0.5       | 0.4            | 1.68282 x 10-4 |
| 3.    | 3              | 0.6       | 0.4            | 9.84504 x 10-5 |
| 4.    | 3              | 0.65      | 0.4            | 6.63633 x 10-5 |
| 5     | 3              | 0.7       | 0.4            | 3.88024 x 10-5 |

**Table 4.8:** Table for Mean square error (DC) by keeping the momentum factor and learning rate factor constant and varying the no. of hidden neurons

|        | Nh               | α         | Eta            | MSE            |
|--------|------------------|-----------|----------------|----------------|
| Sl.no. | (No. of hidden   | (Momentum | (Learning rate | (Mean square   |
|        | (No. of fliddeff | (Momentum | (Learning rate | (Mean square   |
|        | neurons)         | factor)   | factor)        | error)         |
| 1.     | 4                | 0.7       | 0.4            | 2.02994 x 10-5 |
| 2.     | 5                | 0.7       | 0.4            | 1.44832 x 10-5 |
| 3.     | 6                | 0.7       | 0.4            | 4.96045 x 10-6 |

**Table 4.9:** Table for Mean Square error by keeping the no. of hidden neurons and momentum factor constant and varying the learning rate factor.

| Sl.no | Nh<br>(No. of hidden<br>neurons) | α<br>(Momentum factor |      | MSE<br>(Mean square<br>error) |
|-------|----------------------------------|-----------------------|------|-------------------------------|
| 1.    | 6                                | 0.7                   | 0.5  | 2.68643 x 10-6                |
| 2.    | 6                                | 0.7                   | 0.6  | 1.58624 x 10-6                |
| 3.    | 6                                | 0.7                   | 0.65 | 1.24985 x 10-6                |
| 4.    | 6                                | 0.7                   | 0.7  | 9.98243 x 10-7                |

**Table 4.10:** Table to test the Neural Network program for AC breakdown voltage for white Minilex paper based on the data from tables 7, 8 and 9

|        |                  |            | Void     | Mean value of       | Mean value of  |
|--------|------------------|------------|----------|---------------------|----------------|
|        | Thickness of the | Void Depth |          |                     | Breakdown      |
| Sl.no. |                  | (100.00)   | Diameter | Breakdown Voltage   | voltage        |
|        | material (mm)    | (mm)       | (mm)     | (Experimental) (kV) | (Modeled) (kV) |
| 1.     | 0.125            | 0.125      | 1.5      | 24.44               | 23.5178        |
| 2.     | 0.125            | 0.125      | 2.0      | 23.55               | 23.1272        |
| 3.     | 0.125            | 0.125      | 3.0      | 22.55               | 22.4530        |
| 4.     | 0.125            | 0.125      | 4.0      | 23.22               | 22.9343        |
| 5.     | 0.125            | 0.125      | 5.0      | 23.77               | 23.2404        |
| 6.     | 0.18             | 0.125      | 1.5      | 23.00               | 22.8459        |
| 7.     | 0.18             | 0.125      | 2.0      | 24.33               | 23.5629        |
| 8.     | 0.18             | 0.125      | 3.0      | 23.77               | 23.3188        |
| 9.     | 0.18             | 0.125      | 4.0      | 22.88               | 22.7567        |
| 10.    | 0.18             | 0.125      | 5.0      | 24.33               | 23.5629        |
| 11.    | 0.26             | 0.125      | 1.5      | 23.22               | 23.0662        |
| 12.    | 0.26             | 0.125      | 2.0      | 23.55               | 23.2788        |
| 13.    | 0.26             | 0.125      | 3.0      | 23.44               | 23.1196        |
| 14.    | 0.26             | 0.125      | 4.0      | 23.77               | 23.4011        |
| 15.    | 0.26             | 0.125      | 5.0      | 22.88               | 22.8098        |

# **RESULT:**

Mean Absolute Error (MAE) under DC conditions = 3.587 %

# **4.2: PLOTTING**

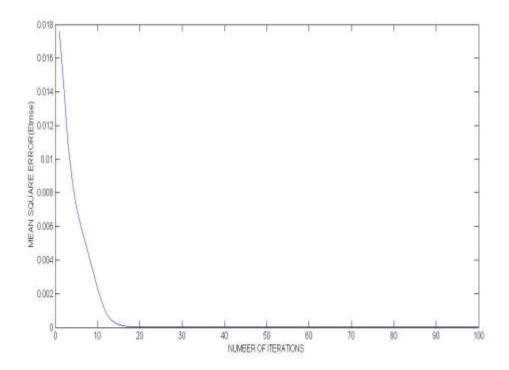

Fig 4.1: Variation between the no. of iterations and the mean square error for AC

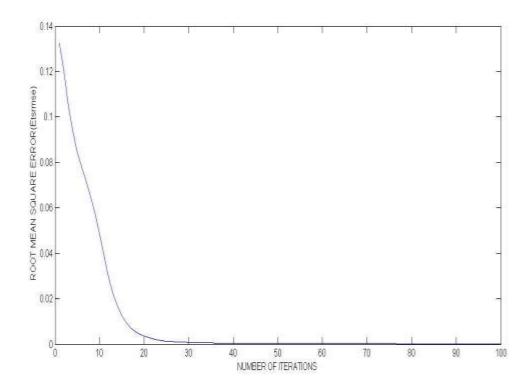

Fig 4.2: Variation between the no. of iterations and the root mean square error for AC

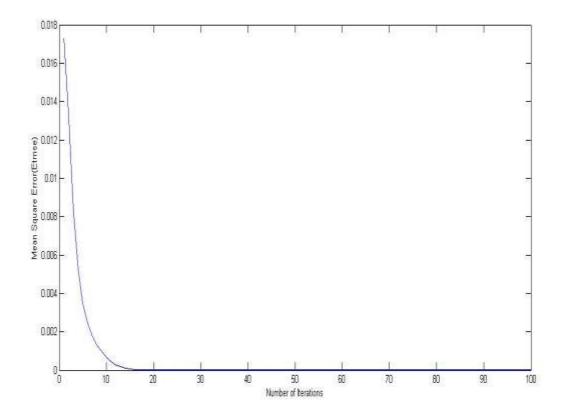

Fig 4.3: Variation between the no. of iterations and the mean square error for DC

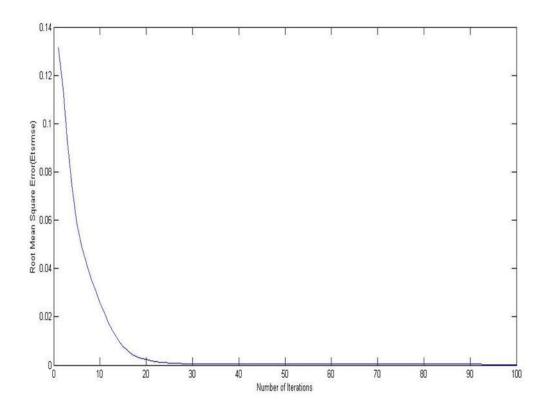

Fig 4.4: Variation between the no. of iterations and the root mean square error for DC

# **CONCLUSION**

In this work we have used one of the most sophisticated soft-computing techniques that is Artificial Neural Networks method. Under both AC and DC conditions the breakdown voltage of a typical White Minilex paper is predicted using MATLAB 7.1. The values of mean square error and the mean absolute error show the effectiveness of Multilayer Feedforward Neural Network in predicting the breakdown voltage.

- The mean square error under AC and DC conditions is in the range of 10<sup>^</sup> (-7).
- The Mean absolute error under AC conditions was found out to be 1.7872%.
- The Mean absolute error under DC conditions was found out to be 3.587%.

### REFERENCES

- 1. Meek J.M. and Craggs J.D., Electrical Breakdown of Gases. Chichester: John Wiley & Sons, 1978.
- 2. Freeman J.A., Skapura D.M., Neural Networks Algorithms, Applications and Programming Techniques. California: Addison Wesley Publishing Company.
- 3. Hassoun M.H., Artificial Neural Network. Massachusetts: The MIT Press, 1995
- 4. Haykin S., Kalman Filtering and Neural Network. California: John Wiley & Sons, 2001.
- 5. Mohanty S.,Ghosh S. Artificial neural networks modeling of breakdown voltage of solid Insulating materials in the presence of void, Solid Dielectrics, ICSD '07. IEEE International Conference, (2007):pp. 94-97.
- 6. Padhy A., Modeling of Breakdown Voltage of White Minilex Paper in the presence of voids under AC and DC conditions using Neural Network, <a href="http://ethesis.nitrkl.ac.in/2186/">http://ethesis.nitrkl.ac.in/2186/</a>.
- 7. <a href="http://www.codeproject.com/Articles/16419/AI-Neural-Network-for-beginners-Part-1-of-3">http://www.codeproject.com/Articles/16419/AI-Neural-Network-for-beginners-Part-1-of-3</a>.
- 8. http://en.wikipedia.org/wiki/Feedforward\_neural\_network.
- 9. http://en.wikipedia.org/wiki/File:Ann\_dependency\_graph.png
- 10. http://article.sapub.org/10.5923.j.ajsp.20110101.01.html

### **APPENDIX**

# MATLAB code for modeling of breakdown voltage of White Minilex Paper under DC and AC conditions.

```
Clear all;
% ERROR FROM OUTPUT LAYER FEEDBACK TO THE HIDDEN LAYER
% To model the breakdown voltage of White Minilex under AC and DC
conditions as a function of void
% diameter d(mm) & insulation thickness t(mm)
% Backpropagation Algorithm used for modeling
% t1 is void thickness = 0.125mm
% Input Training Patterns 8(8 by 2) (insulation thickness & void
% diameter)
t= [0.125;0.125;0.125;0.18;0.18;0.18;0.26;0.26];
% values of t for training data of DC only
t1=t/max(t);
d=[3;4;5;1.5;2;4;1.5;3];
d1=d/max(d);
x=[t1 d1];
% Output Training Data 8(8 by 1)(Breakdown Voltage Experimental)
bv=[2.3;2.2;2.3;2.2;2.2;2.3;2.3];
bv1=bv/max(bv);
% initialize Learning Rate Parameter
Eta=0.99;
% initialize Momentum Factor
alpha=0.85;
% initialize hidden neuron numbers
nh=3:
% code for training the neural network & designing it by minimizing the
% error of the training data & also testing the network
% Initialize the weights between input layer & hidden layer, hidden
layer &
% output layer
 a1 = -1;
 b1=1;
 rand('state',0);
 for k=1:1
     for j = 1:nh
         for i=1:2
            wa(i,j,1)=a1 + (b1-a1).*rand(1,1);
            wb(j,k,1)=a1 + (b1-a1).*rand(1,1);
         end;
     end;
 end;
    for z=1:size(bv)
       for m=1:500
        % Output from first layer
         sa(z)=x(z);
 % Initialize xa (Activation to hidden layer)
    for j=1:nh
```

```
xa(j) = 0;
            end;
 % Activation to hidden layer
 for j=1:nh
            for i=1:2
                       xa(j) = xa(j) + wa(i, j, m) .*sa(z);
   % Output from hidden layer
   sb(j) = (1) / (1 + exp(-xa(j)));
% Initialize Activation of output layer
for k=1:1
            xb(k)=0;
end;
 % Activation of output Layer and output from output layer
                        for k=1:1
                                   for j=1:nh
                       xb(k) = xb(k) + wb(j, k, m).*sb(j);
 % output Layer output
bv2(z,m) = (1) / (1+exp(-xb(k)));
 % Error for mth iteration
delta2(z,k,m) = (bv1(z,:) - bv2(z,m)) *bv2(z,m).*(1-bv2(z,m));
                       end;
% Updating the weights between hidden layer and output layer
 for k=1:1
            for j=1:nh
 if m-1 <= 0
            wb (j, k, m+1) = 0;
 else
wb(j,k,m+1) = wb(j,k,m) + (Eta.*delta2(z,k,m).*sb(j)) + (alpha.*(wb(j,k,m)-1)) + (alpha.*(wb(j,k,m)-1)) + (alpha.*(wb(j
wb(j,k,m-1));
end;
                                   end;
                       end;
 % Error for jth hidden unit(Initialize)
 for j=1:nh
            delta(z,j,m)=0;
end;
 % Error for jth hidden unit
 for j=1:nh
            for k=1:1
 delta(z,j,m) = delta(z,j,m) + (delta2(z,k,m).*wb(j,k,m));
delta1(z,j,m) = (delta(z,j,m)).*(sb(j).*(1-sb(j)));
 % Updating weight between hidden layer and input layer
for j=1:nh
            for i=1:2
 if m-1 <= 0
            wa(i,j,m+1)=0;
else
wa(i,j,m+1) = wa(i,j,m) + (Eta.*deltal(z,j,m).*sa(z)) + (alpha.*(wa(i,j,m)-
wa(i,j,m-1));
end;
            end;
end;
```

```
end;
    end;
% Calculating the Mean square error of training data Etmse and root
% square error of training data Esrmse
Etmse(1:500)=0;
k=1;
for m=1:500
    for z=1:size(bv)
        Etmse (m) = Etmse (m) + ((delta2(z,k,m)).^2)/8;
        Etsrmse(m) = sqrt(Etmse(m));
        bv3(z,m) = max(bv).*bv2(z,m);
    end;
end;
  % Testing
  % Thickness (7/1)
   t3=[0.125;0.125;0.18;0.18;0.26;0.26;0.26];
   t4=t3/max(t3);
   % Diameter of voids (7 by 1)
   d3=[1.5;2;3;5;2;4;5];
   d4=d3/max(d3);
   x3=[t4 d4];
   % Experimental breakdown voltages (7/1)
   bv7=[2.2;2.3;2.3;2.2;2.2;2.2;2.2];
   bv8=bv7/max(bv7);
   for z=1:size(bv7)
       for m=1:500
        % Output from first layer
          sa1(z) = x3(z);
 % Initialising xa (Activation to hidden layer)
    for j=1:nh
        xa1(j)=0;
% Activation to hidden layers
for j=1:nh
    for i=1:2
        xa1(j) = xa1(j) + wa(i, j, m) .*sa1(z);
    end;
 % Output from hidden layer
 sb1(j) = (1) / (1 + exp(-xa1(j)));
% Initialize Activation for output layer
for k=1:1
    xb1(k) = 0;
% Activation to output Layer and output from output layer
        for k=1:1
             for j=1:nh
        xb1(k) = xb1(k) + wb(j, k, m).*sb1(j);
% output Layer output
bv9(z,m) = (1)/(1+exp(-xb1(k)));
bv10(z,m) = max(bv7)*bv9(z,m);
% Error for mth iteration
delta3(z,k,m) = (bv8(z,:)-bv9(z,m))*bv9(z,m).*(1-bv9(z,m));
             end;
        end;
```

```
% Updating weights between hidden layer and output layer
for k=1:1
                         for j=1:nh
if m-1 <= 0
                        wb (j, k, m+1) = 0;
else
wb(j,k,m+1)=wb(j,k,m)+(Eta.*delta3(z,k,m).*sb1(j))+(alpha.*(wb(j,k,m)-1))+(alpha.*(wb(j,k,m)-1)+(alpha.*(wb(j,k,m)-1)+(alpha.*(wb(
wb(j,k,m-1));
end;
                                                                           end;
                                                 end;
% Error for jth hidden unit(Initialize)
for j=1:nh
                        delta4(z,j,m)=0;
end;
% Error for jth hidden unit
for j=1:nh
                         for k=1:1
delta4(z,j,m) = delta4(z,j,m) + (delta3(z,k,m).*wb(j,k,m));
delta5(z,j,m) = (delta4(z,j,m)).*(sb1(j).*(1-sb1(j)));
% Updating weight between hidden layer and input layer
for j=1:nh
                        for i=1:2
if m-1 <= 0
                        wa(i,j,m+1)=0;
else
wa(i,j,m+1) = wa(i,j,m) + (Eta.*delta5(z,j,m).*sa1(z)) + (alpha.*(wa(i,j,m)-1) + (alpha.*(wa(i,j,m)-1) + (alpha.*(wa(i,j,m)-
wa(i,j,m-1)));
end;
                         end;
end;
                                           end;
                        end;
             % Calculating the MAE of test data
                 MAE=0;
                  for z=1:size(bv7)
                                           e2(z) = bv7(z) - bv10(z, 500);
                                           MAE=MAE + ((100/7) * abs(e2(z)/bv7(z)));
                  end;
```